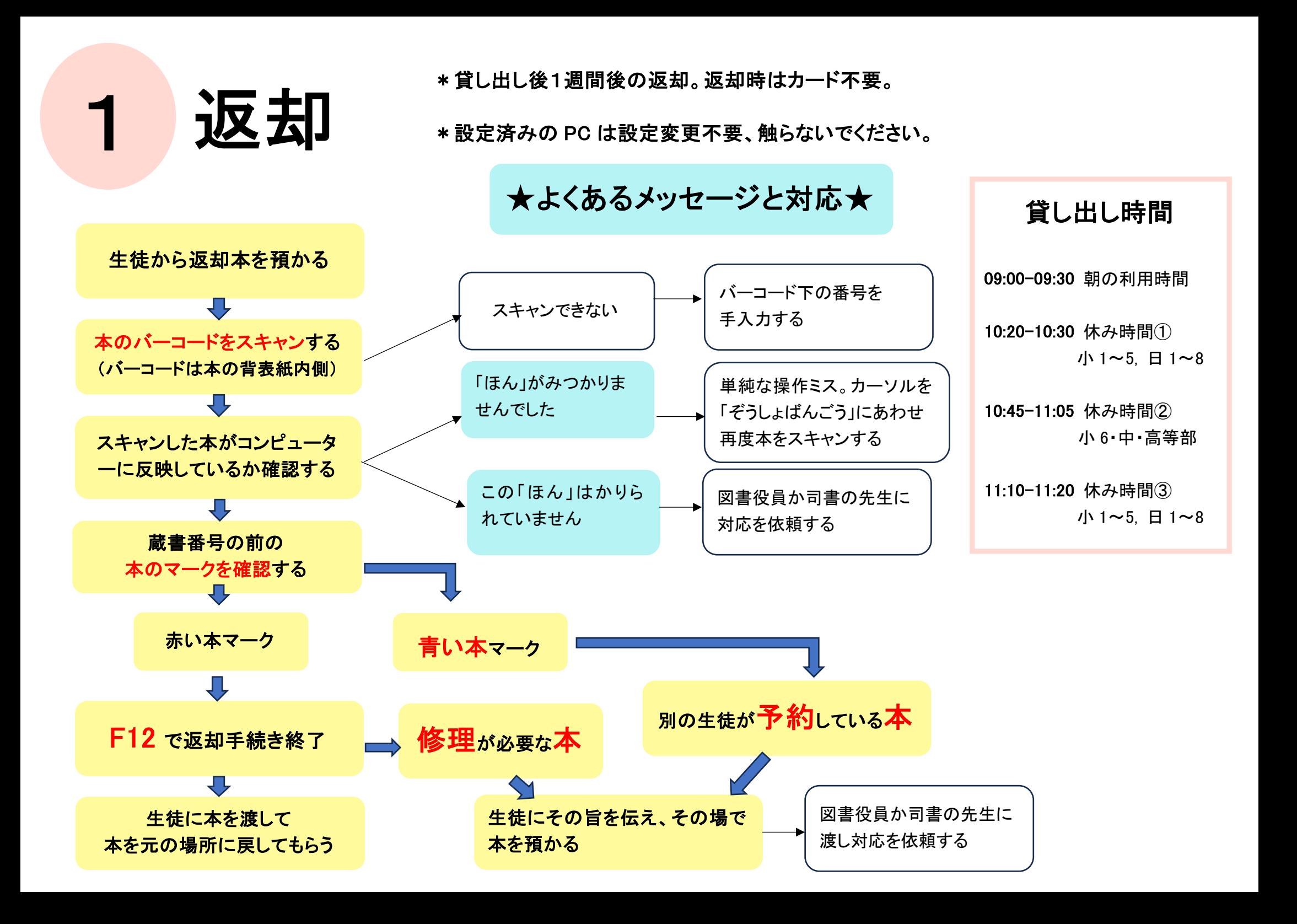

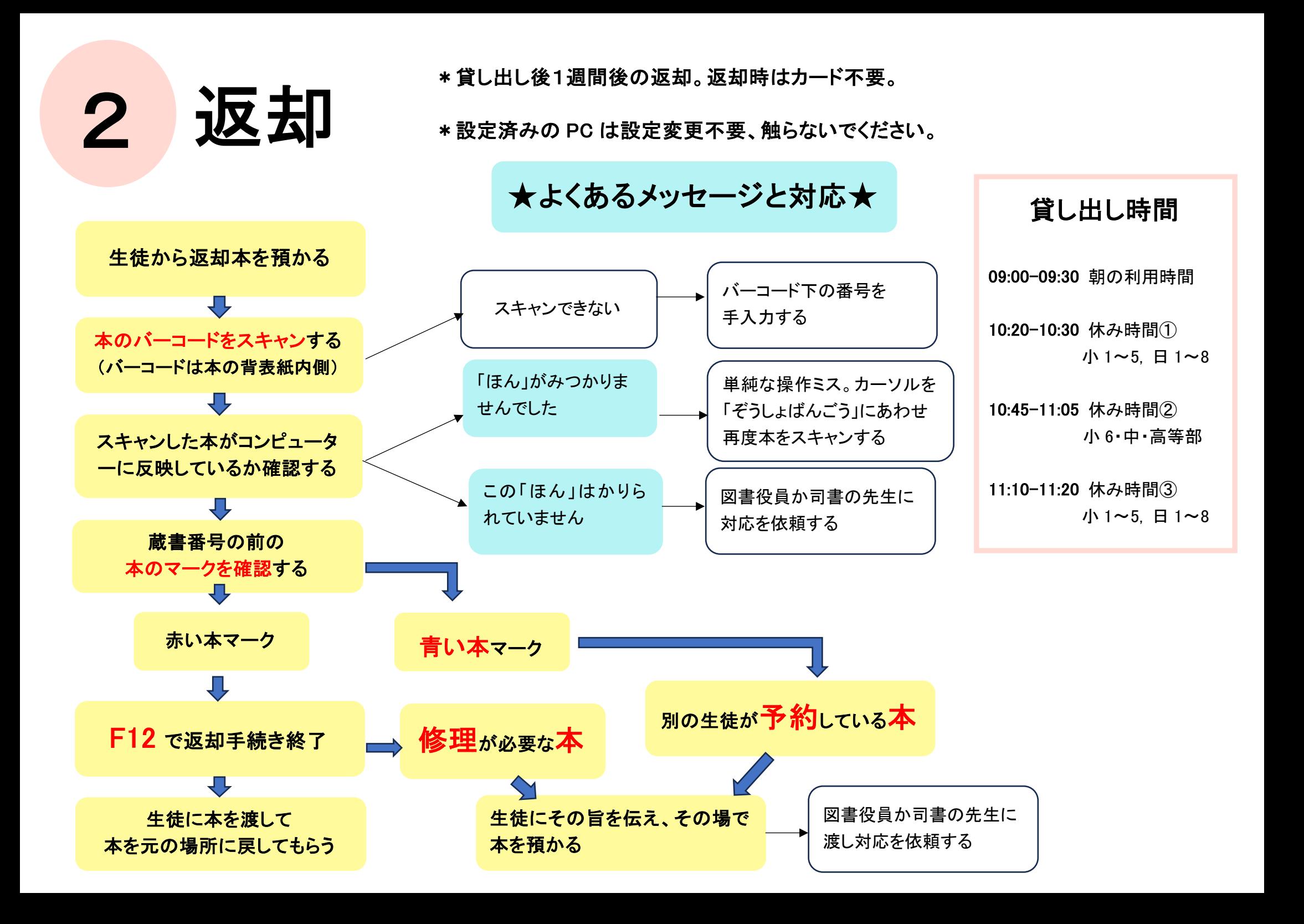

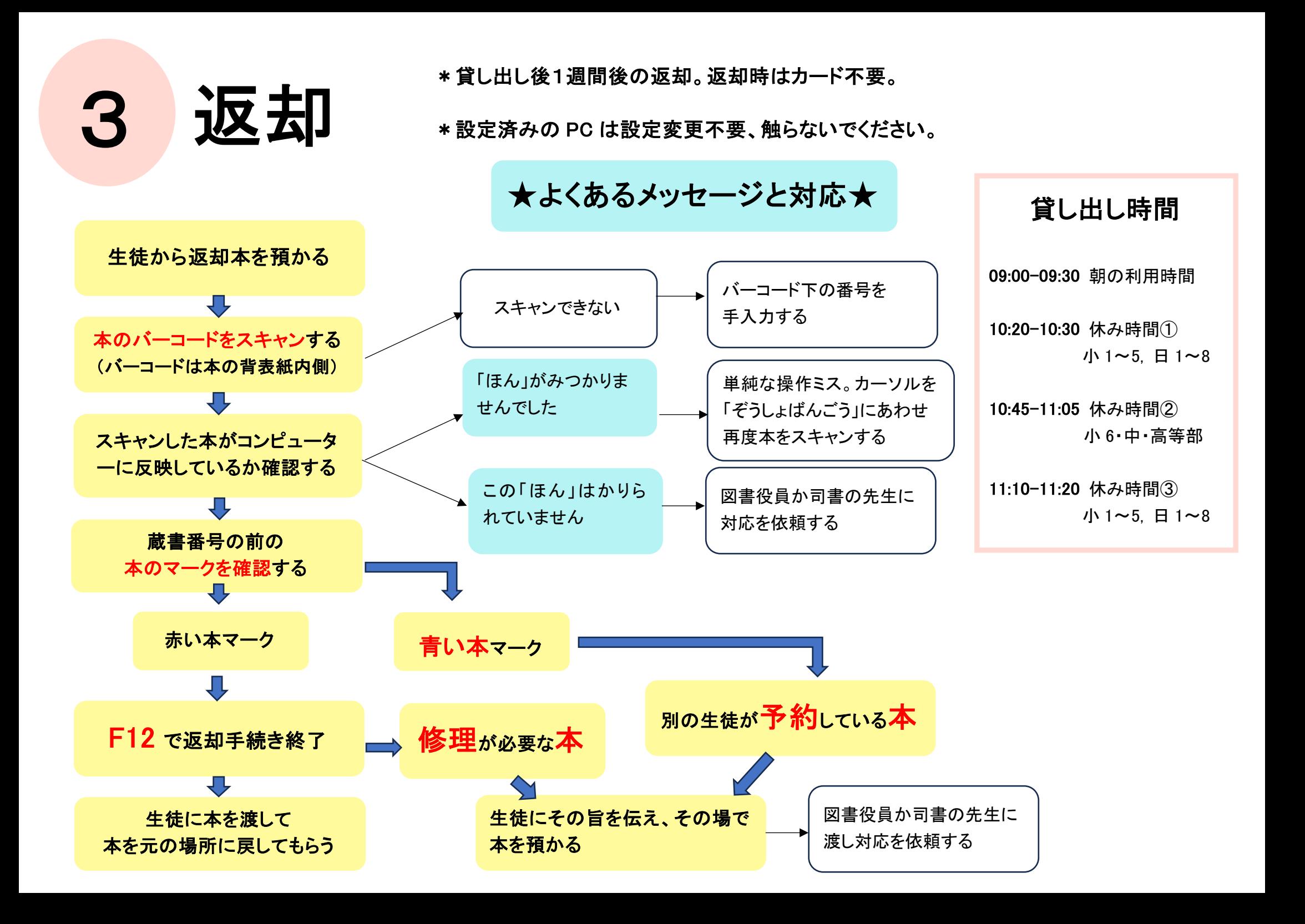

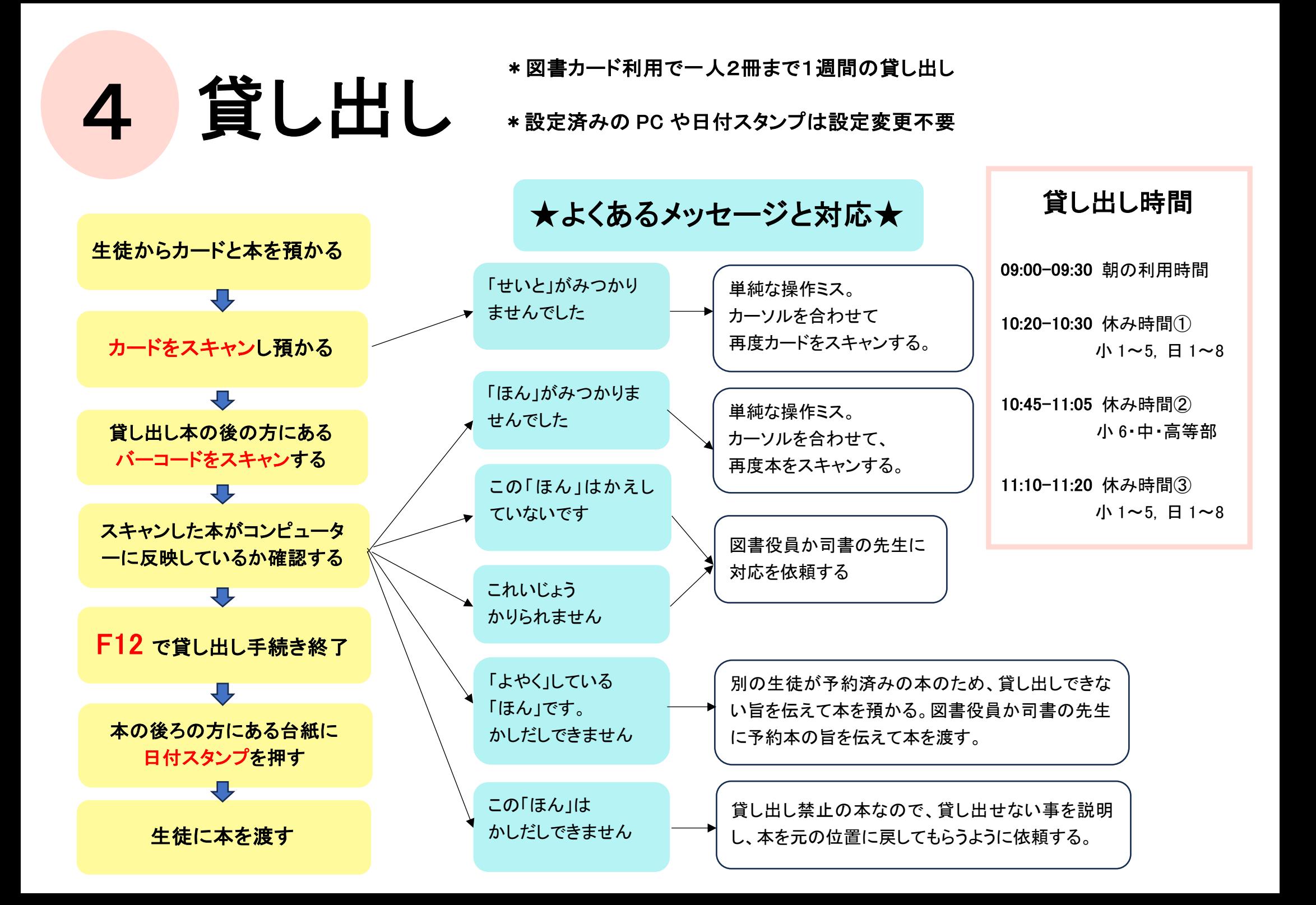

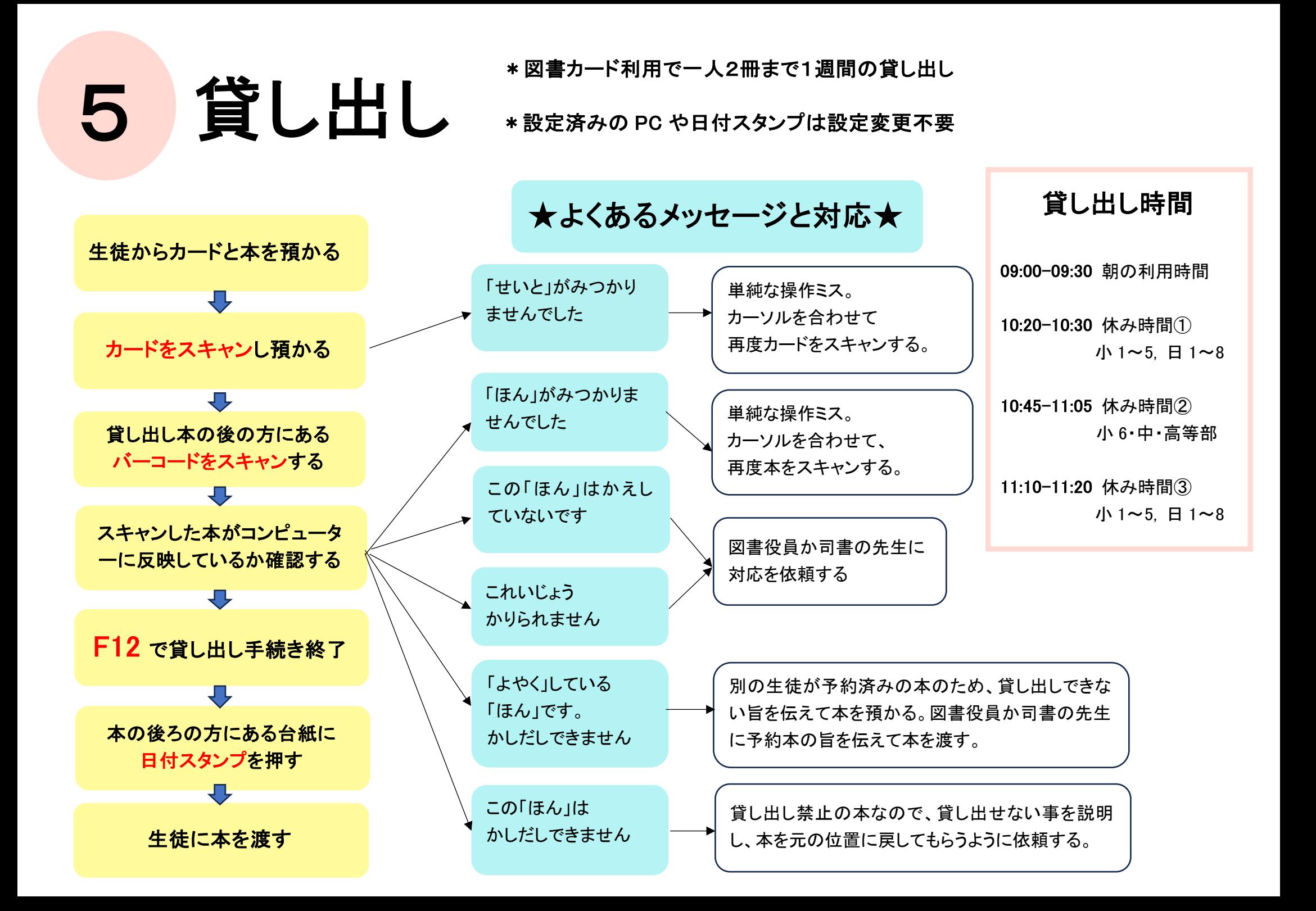

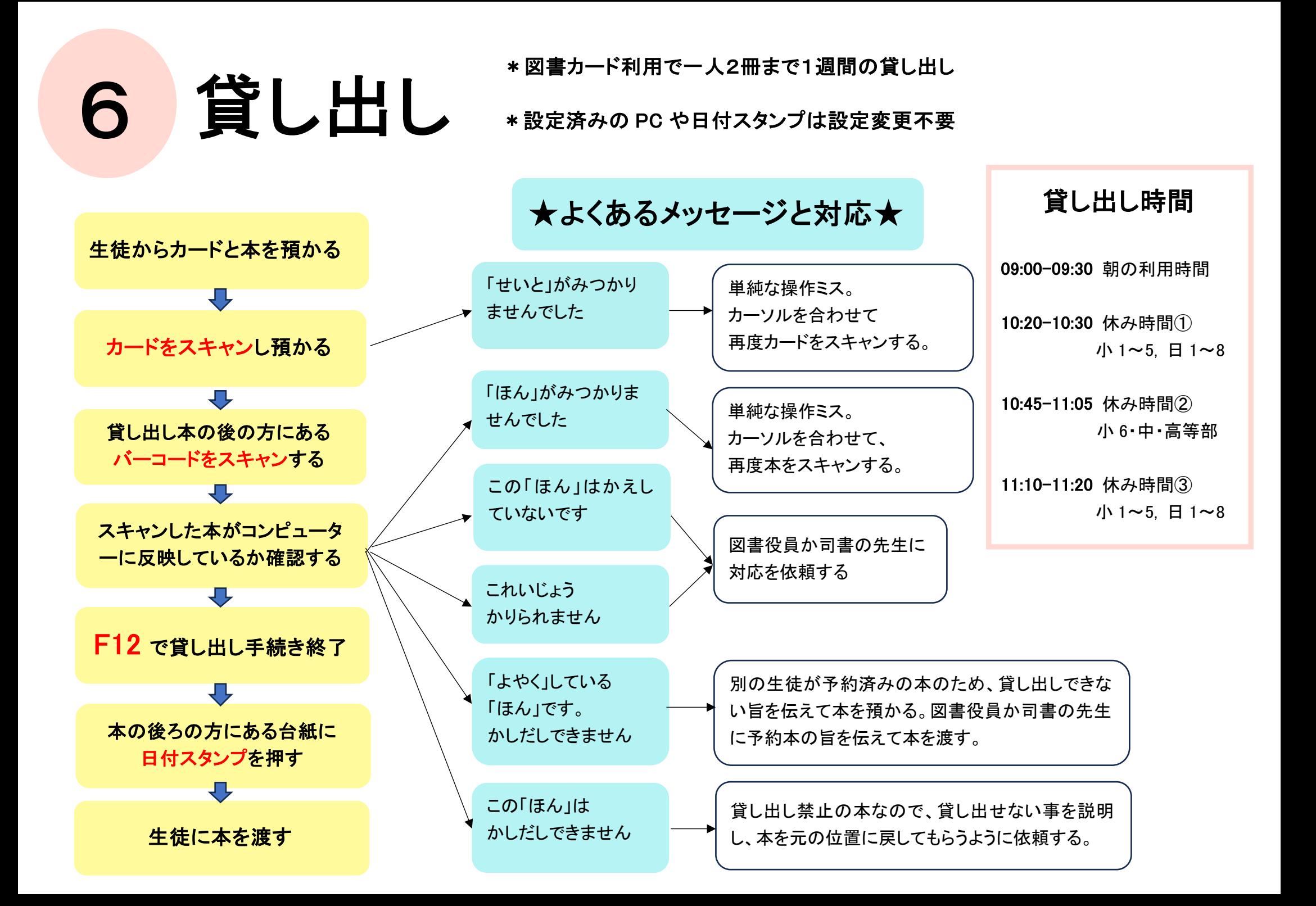

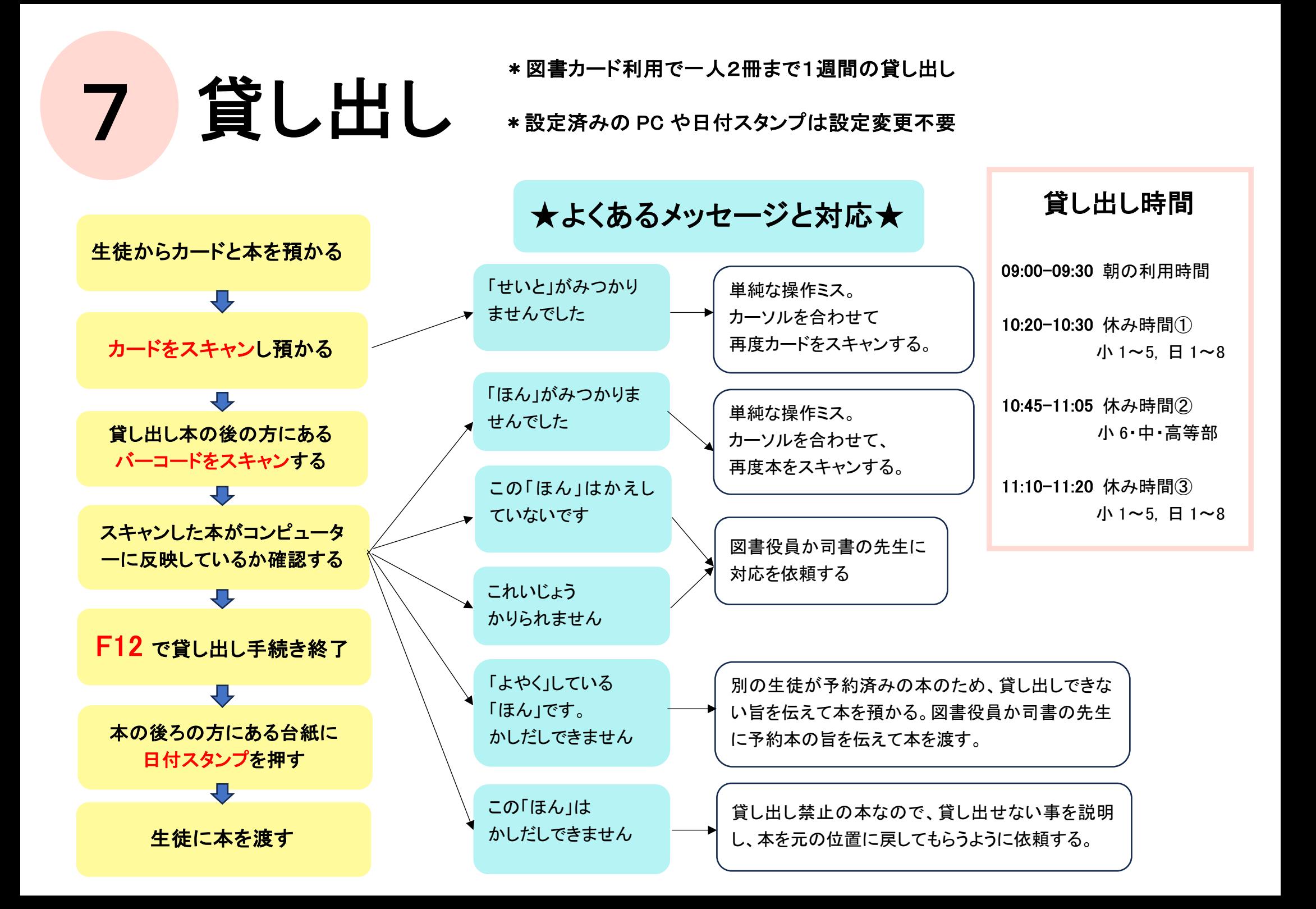

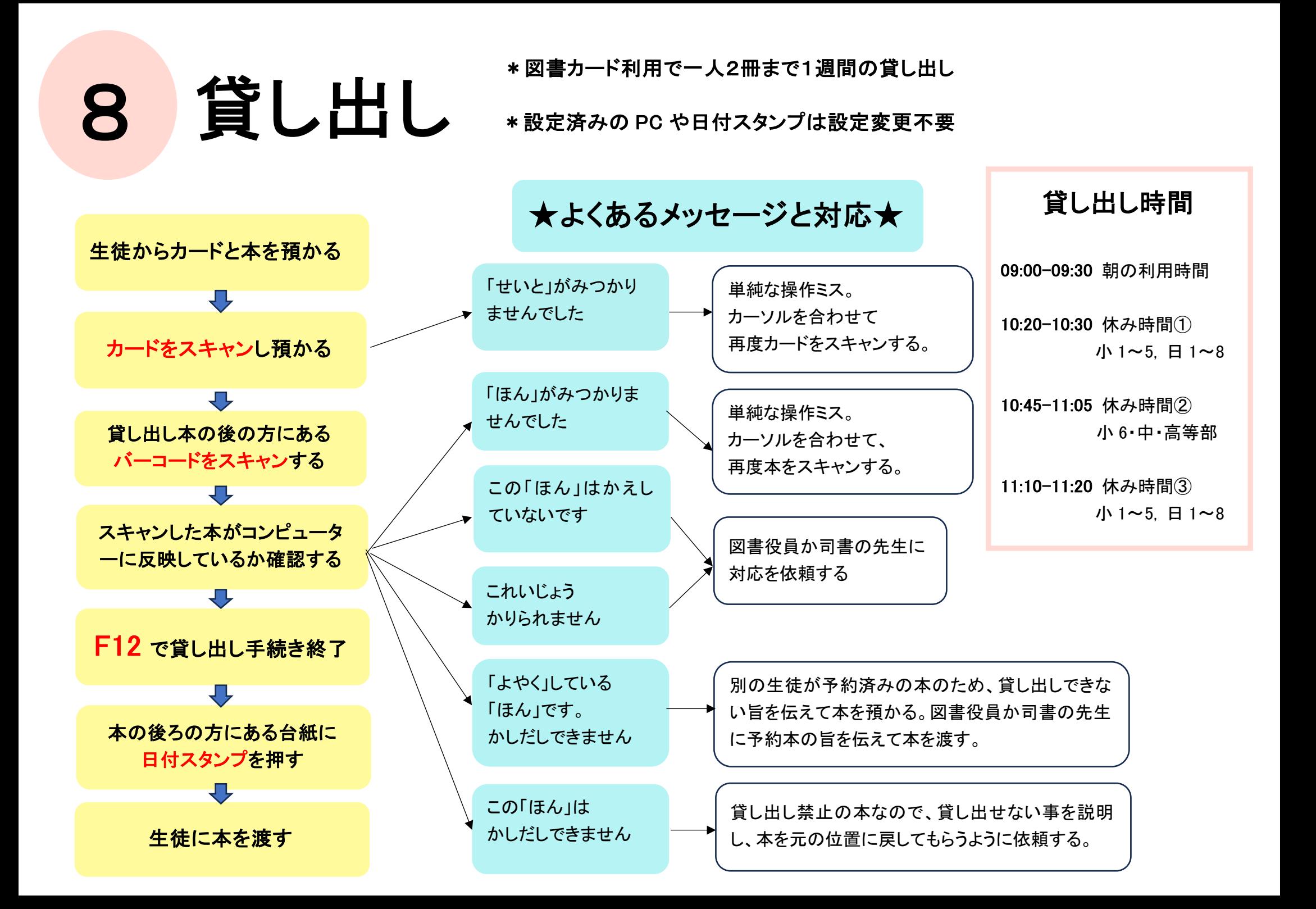

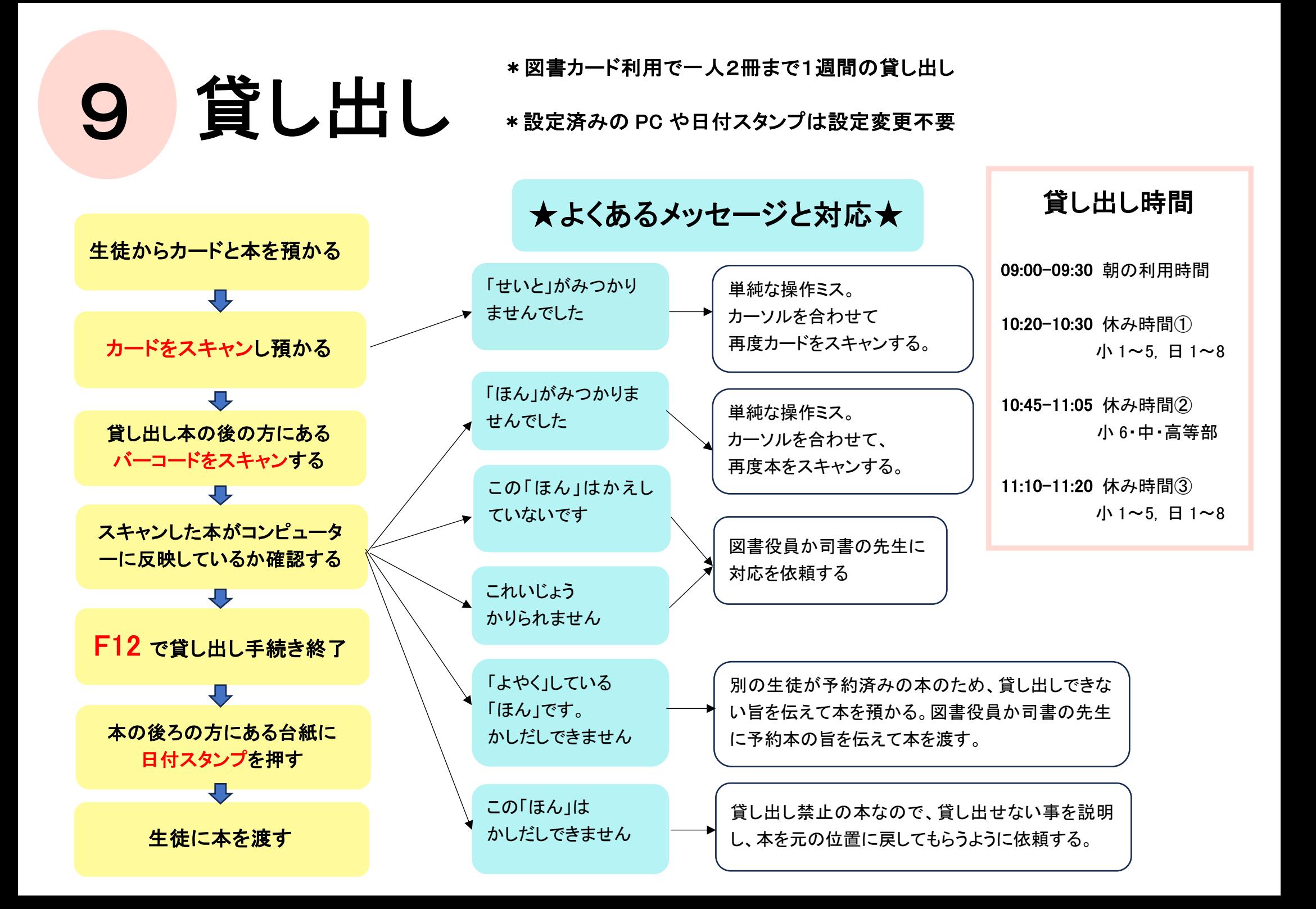

DVD 返却 ■ \*貸し出し後1週間後の返却。

\*2週間以上未返却時に督促状が発生します。

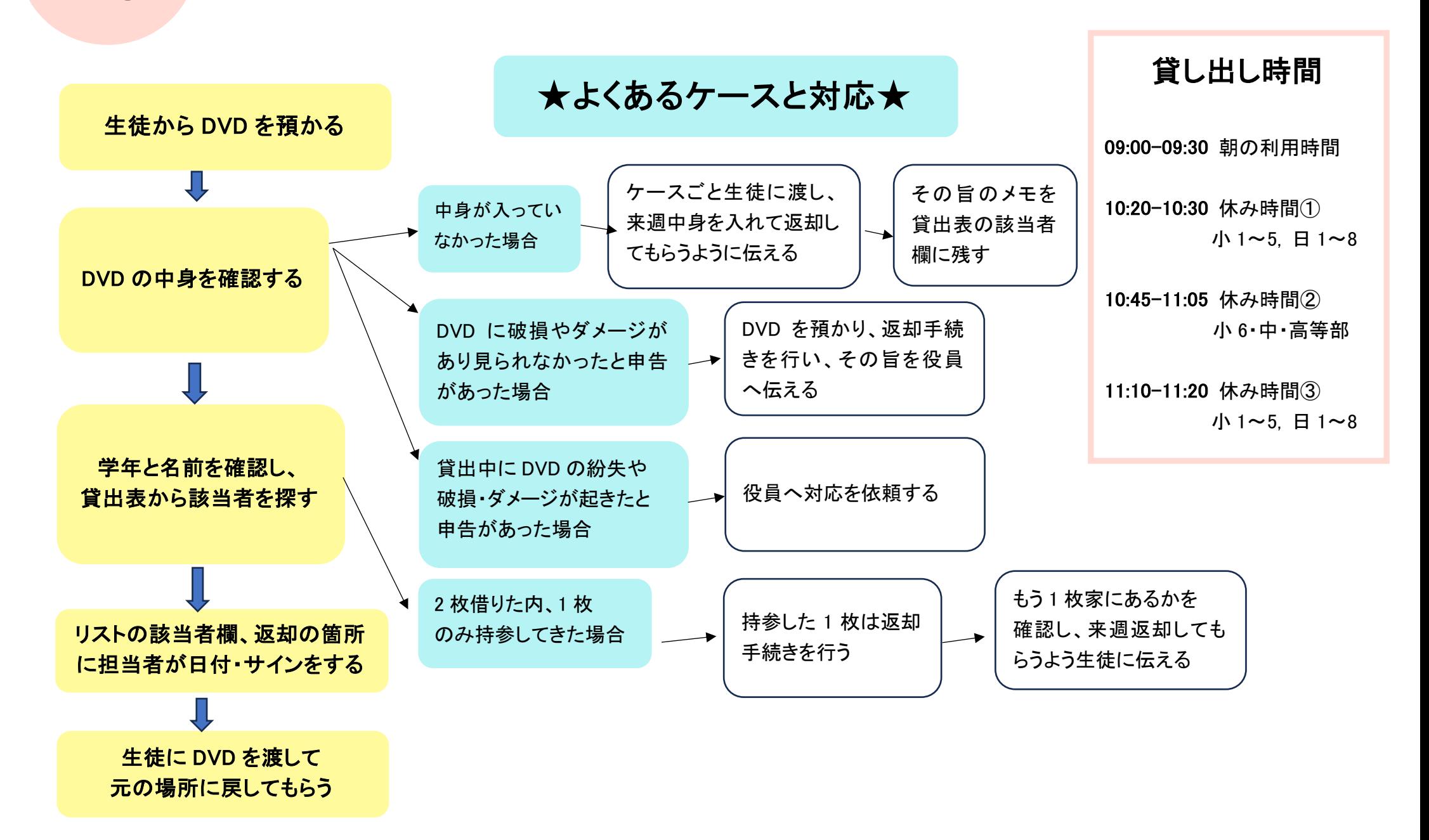

10

DVD 返却 ■ \*貸し出し後1週間後の返却。

\*2週間以上未返却時に督促状が発生します。

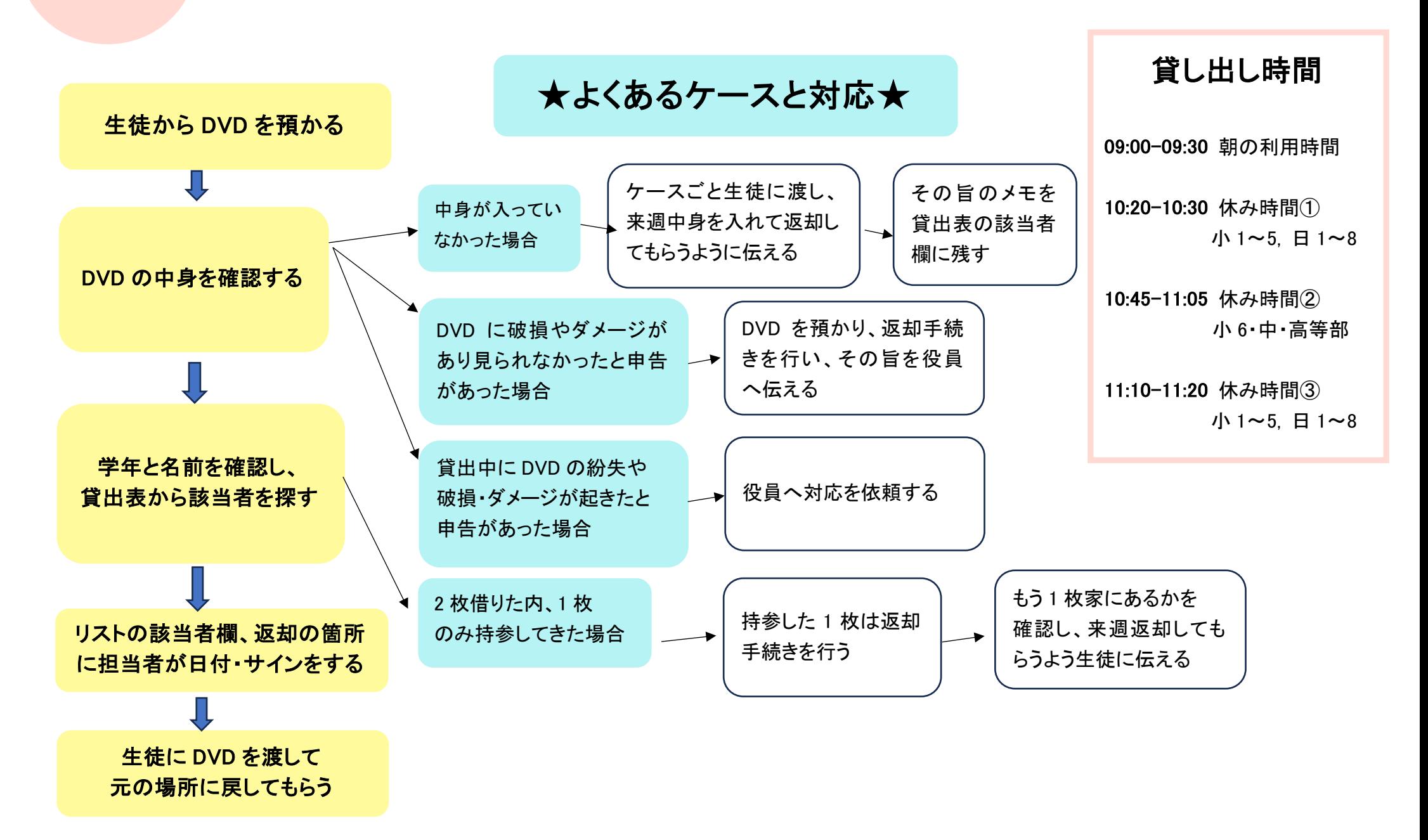

11

## 12 **DVD 賞 山** \*2枚貸し出し可能、貸し出し後1週間後の返却。<br>■ \*2週間以上未返却時に督促状が発生します。

\*2週間以上未返却時に督促状が発生します。

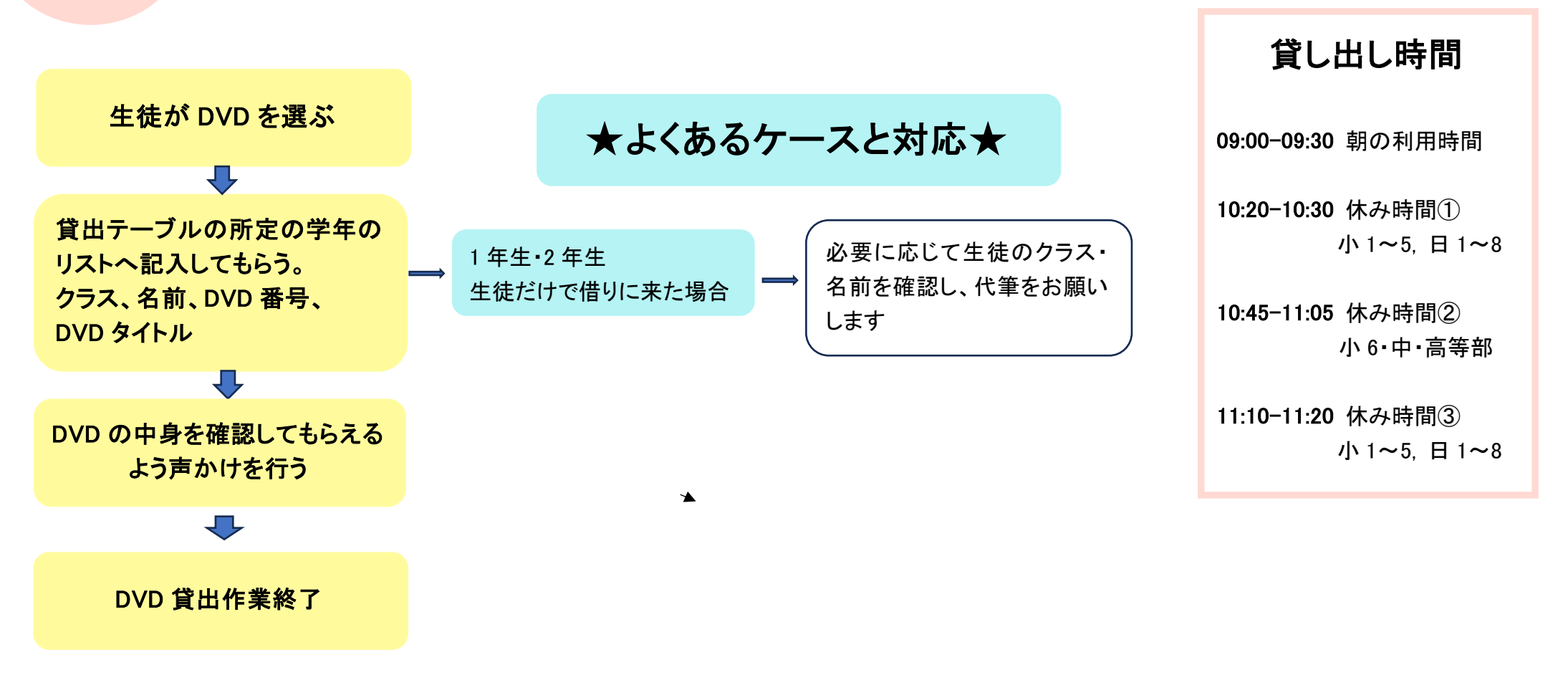